# **DIGITALES LERNEN MITTABLETS UND E-BOOK READER**

# **Ein Erfahrungsbericht von Adreas Neuhold**

 $W^{\text{ir} \text{ schreiben}}$  das Jahr 2006.<br>Mehr als hundert neue Studierende der Elektrotedmik stellen sich in ihrer ersten Vorlesung an, um eines der 240 Seiten starken Skripte zu ergattern. Gesduieben wird mit Kugelschreiber und auf Papier. Hausübungen werden am Kopierer vervielfältigt. Die Taschen gehen über mit Papier.

Andere Hersteller ziehen nun nach. Seit Kurzem ist bekannt geworden, dass die neue Versio von Microsofts Betriebssystem Windows, genannt Windows 8, auch als Tablet Version im Herbst 2012 erscheinen wird. Inzwischen haben diese digitalen Hilfsmittel zunehmen auch in die Hörsäle der TU Graz Einzug gehalten.

### Ich tausche Papier gegen iPad.

Viele Skripten sind bereits im pdf-Format erhältlich. Andere lassen sich auf den Kopiergeräten der Uni einfach und kostenlos digitalisieren. Die fertige Datei schickt der Kopierer dann an eine beliebige E-Mail-Adresse. Am iPad erhalte ich die Mail, öffne den Anhang und lade sie in eine App. Der Begriff App verbreitet sich rasant schnell, gemeint sind die kleinen Programme, die auf allen SmartPhones laufen und aus verschiedenen "Stores" aus dem Netz geladen werden können. Allerdings sind diese Stores nicht plattformunab-

hängig. Apps gibt es zu hunderttausenden, die Funktionen der Geräte erweitern sich daher ständig, weil sie softwareseitig von diesen Apps abhängig sind. Die TU Graz bietet dabei ebenso bereits einige Lern-Apps für Apple-Geräte an. Infos unter http://ealearning.tugraz.at

Ich selber verwende ein App namens "Smart Note" auf dem iPad. Mittels eines speziellen Stifts (Hersteller: Griffin) kann ich direkt auf dem Touchdisplay schreiben. Wenn jemand sein Skript parallel daneben aufgeschlagen haben möchte, bräuchte man fast ein zweites iPad. Tatsächlich habe ich am iPad eine viel größere Anzahl an Unterlagen immer dabei, als jemals zuvor. Braucht ein Kollege eine Kopie meiner Mitschrift oder das Skriptum, sende ich es ihm direkt per Mail. Das dauert keine drei Sekunden. Kein Herumgerenne mehr zwischen Hörsaal und Kopierer. Die Umweltbelastung durch Papier wird ebenso reduziert. Klar, die Geräte brauchen Strom, und wenn der Akku mitten in der Vorlesung den Geist aufgibt, wäre Papier wünschenswert. Deshalb wandert immer ein kleines Notizbuch (analog) mit mir mit.

### Online-Festplatten und C1oud-Speicher

Um die immensen Informationsinhalte mobil zur Verfügung zu stellen, gibt es inzwischen viele Lösungen. Der bekannteste Dienst dürfte Dropbox sein. Dabei wird ein Ordner auf der Festplatte am eigenen PC angelegt und mit dem Internet synchron gehalten. Über mobile Apps habe ich Zugriff von jedem anderen Rechner (Browser), meinem Windows-Phone (App) und auch über

Studieren mit Tablet Wir schreiben das Jahr 2012. Vor mehr

als zwei Jahren hat der kalifornische Apple-Konzern den PC-Tablet-Markt mit einem passiv gekühlten Tablet revolutioniert. Millionenfach verkauft sich dieses Gerät, dass alles andere als günstig zu haben ist, in allen Teile der Erde.

mein iPad (App). Genauso lassen sich Dateien von jedem beliebigen Ort in diese Dropbox hochladen und werden gleich mit dem heimischen PC synchronisiert. Dasselbe System verwenden Services wie Skydrive von Microsoft oder GDrive von Google, wobei Skydrive den unschlagbaren Vorteil bietet, über http:// www.live.com die bekannten Büroanwendungen MS Word, MS Excel, MS PowerPoint und MS OneNote kostenlos zur Verfügung zu stellen. Jeder Ordner kann mit beliebig vielen anderen Personen geteilt werden. Für die Weitergabe von Prüfungsunterlagen sind webseitenbasierte Services aber besser geeignet. Löscht ein Benutzer Dateien in der Dropbox, stehen diese Dateien anderen ebenso nicht mehr zur Verfügung.

Die Website namens Egiraffe (http:// www.egiraffe.net) oder die PBSoniine (http://pbs.htu.tugraz.at) bieten da einen direkt Upload, bei dem hilfreiche Dateiinformationen angegeben werden können. Jeder der sich Dateien dann herunterlädt, kann zusätzlich die Prüfungsfragensammlung, Ausarbeitung, ete. bewerten und kommentieren.

## Ermüdete Augen auf LCD-Displays

LCD-Displays werden von herkömmlichen Monitoren verwendet. Notebooks und auch Tablets verwenden diese Displays, die eine Hintergrundbeleuchtung haben. Eine andere Art von Display sind sogenannte E-Ink-Displays. Der Bildaufbau dieser Geräte ist etwas verzögert, sodass der Bildaufbau, also die Neuanordnung der elektronischen Tinte, langsamer vonstatten geht, als die Ansteuerung von Pixelpunkten auf den LCD-Bildschirmen. Das Ergebnis sieht fast wie gedruckt aus.

Ich benutze solche Displays sehr gerne für lange Lesestunden. Amazon's Kindie im A5 Format ist bereits um 99 Euro erhältlich. Dadurch, dass ein solches E-Ink-Display nur dann elektrische Energie benötigt, wenn das Bild gewechselt wird bieten diese Geräte eine erheblich längere Akkulaufzeit. LCD-Displays benötigen kontinuierlich Strom. Amazon's Kindle hält bis zu drei Wochen bei einer Lesestunde pro Tag ohne Ladung durch. Tablets und Notebooks dagegen halten nur etwa fünf bis zehn Stunden Dauerbetrieb durch.

#### Eine Auswahl an online-Festplatten:

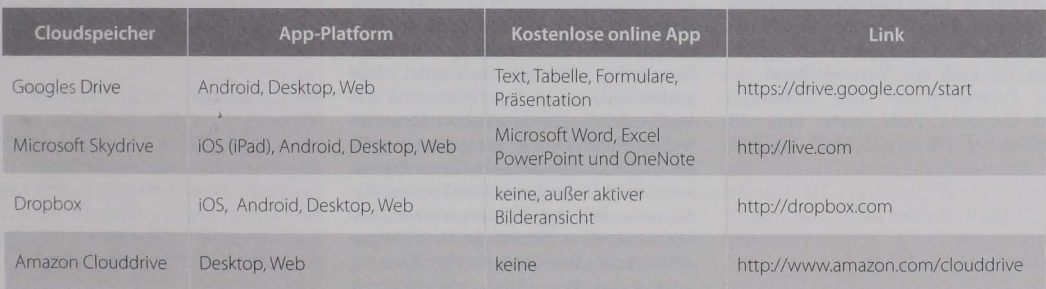

#### Persönliche Verwendungstipps für ausgewählte Geräte:

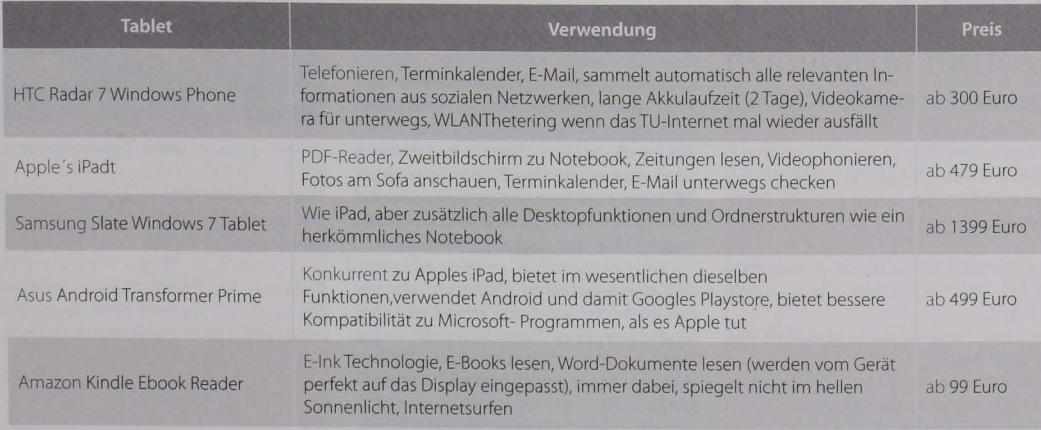